# **Lesson #7: Stochastic Simulation**

### **Generating Pseudo-Uniforms (Our own)**

 $In[1]:$  **a** = **1664525;** (\*1664525\*)  $c = 1013904223$ ; (\*1013904223\*)  $m = 2^{32}$ **;**  $next[x_] := Mod[a x + c, m]$ 

```
In[14]:= x0 = 3;
        nn = 10^5;\texttt{lst} = \texttt{N}\left[\frac{1}{m} \text{ NestList} \left[\text{next}\right],\right]=\frac{1}{2} NestList [next, x0, nn] \left| ;
        Mean[1st]Variable [lst]Variance[UniformDistribution[\{0, 1\}]] // N\text{Covariance}[\text{Drop}[\text{1st}, 1], \text{Drop}[\text{1st}, -1]]Variable [lst]\verb|Manipulate[ListPlot[Take[lst, {n, n+1000}]], \verb|Ticks → {False, Automatic}]], {n, 1, nn-1000}]\texttt{ListPlot} \Big[ \frac{1}{nn} \, \texttt{BinCounts} \, [1 \texttt{st} \, \texttt{in} \Big]nn
BinCounts@lst, 80, 1, 0.01<D, Filling ® Axis, PlotRange ® 80, 0.01 * 1.1<F
Out[17]= 0.49897
Out[18]= 0.0829005
```
Out[19]= 0.0833333

 $Out[20] = -0.000806454$ 

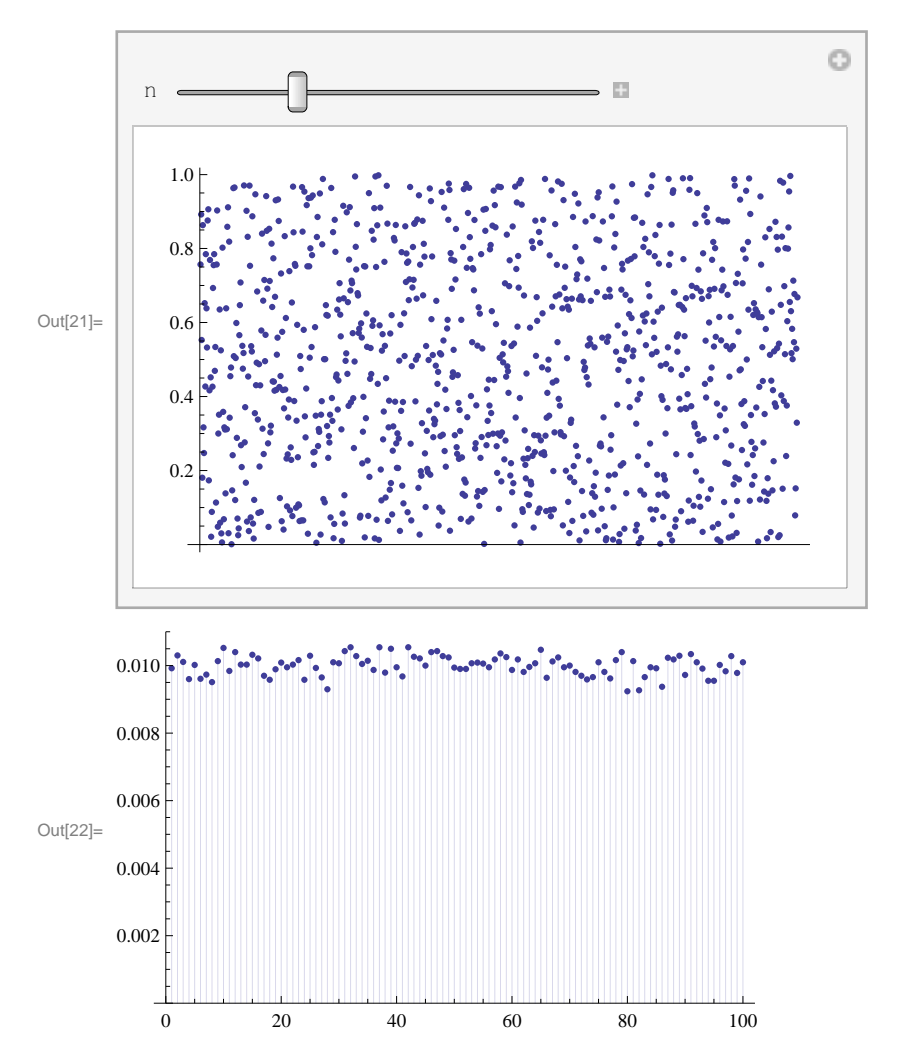

#### **Using Mathematica's RandomReal[] and SeedRandom[]**

```
In[23]: SeedRandom [3] ;
       list = Table[RandomReal[], {nn};
       Mean[1st]Variable [lst]\text{Covariance}[\text{Drop}[\text{1st}, 1], \text{Drop}[\text{1st}, -1]]Variable [lst]Out[25]= 0.499649
Out[26]= 0.083959
Out[27]= 0.00741564
```
### **The Inverse Probability Transform**

```
In[28]:= Λ = 1  2;
\ln[29] := \mathbf{inv}[\mathbf{x}_\perp] := \mathbf{InverseCDF}[\textbf{ExponentialDistribution}[\lambda], \mathbf{x}]ln[30]:= inv[x]Out[30]= -2 Log [1 - x]In[31]:= nn = 500;
\ln[32] := unifs = Table [RandomReal [{0, 1}], {nn}];
\ln[33] = \text{element} \text{[un] } := \{ \text{PointSize}[\text{Median}], \text{Point}[\{0, un\}], \text{Line}[\{\{0, un\}, \{\text{inv}[\text{un}], un\} \},Point[inv[un], un}], Line[{{inv[un], un}, {inv[un], 0}}]]
\ln[34] := grps = Map [element, unifs];
```

```
In[35]:= ManipulateB
         GraphicsColumn \left[\left\{ \text{Plot}\left[\text{CDF}\left[\text{ExponentialDistribution}\left[1/2\right], \textbf{x}\right], \{\textbf{x}, 0, 10\} \right]\right) \right]Epilog \rightarrow grps [[n]],
            \texttt{ListPlot} \Big[ \frac{1}{n} \, \texttt{BinCounts} \, [\texttt{Map} \big[\blacksquare BinCounts [Map<code>[inv, Take</code> [unifs, n]], {0, 10, 0.5}],
            \{0, 0, 35\} | \} | \}8n,
          1,
          nn,
          \left[ \begin{matrix} 1 \end{matrix} \right]C)
                                                        - 8
           n <del>_____________</del>
                 1.0
                 0.8
                 0.6
                 0.4
                 0.2
Out[35]=
                              2 4 6 8 10
                 0.35
                 0.30
                 0.25
                 0.20
                 0.15
                 0.10
                 0.05
                     0 5 10 15 20 |
```
### **Specialized Methods**

 $\ln[36] :=$  Map<sup>[InverseCDF</sup><sup>[NormalDistribution<sup>[]</sup>, #] &, {0, 0.25, 0.5, 0.75, 1}]</sup>

Out[36]=  $\{-\infty, -0.67449, 0., 0.67449, \infty\}$ 

```
\ln[37]: Timing[Table[InverseCDF[NormalDistribution[], RandomReal[{0, 1}]], {10000}];]
```
Out[37]=  ${3.484}$ , Null}

```
In [38]: = myNormal [] := Module [\{\},
         angle = 2 Pi RandomReal [] ;
         radius = Sqrt[-Log[RandomReal]];8radius Cos@angleD, radius Sin@angleD<
        D
\ln[39] := \texttt{Timing}[\texttt{Table}[\texttt{myNormal}[][[1]]\text{, } \{10\,000\}]\text{;}]Out[39] = \{0.172, Null\}\ln[40] := Timing[Table [RandomReal [NormalDistribution []], {10000}];
Out[40]= \{0.047, Null\}\text{In [41]:} \quad \text{ListPlot}\left[\text{Table}\left[\text{myNormal}\left[\right],\right.\left\{10\,000\right\}\right]\right],AspectRatio ® Automatic, PlotRange ® 88-3, 3<, 8-3, 3<<D
Out[41]= -3 -2 -1 1 2 3
                                  -3 --2 \rightarrow \rightarrow-1 - -1 , \sim 11 P R SPI
                                   2 + 23\Gamma
```
## Scaling Random Variables

#### In[42]:= **Manipulate@**

```
ListPlot[Map[\mu + \sigma # \& , Table[myNormal[], \{100\}]], AspectRatio \rightarrow Automatic,PlotRange \rightarrow {{-3, 3}, {-3, 3}}], {{\mu, {0, 0}}, {-2, -2}, {2, 2}},
88Σ, 81, 1<<, 80, 0<, 82, 2<<D
```
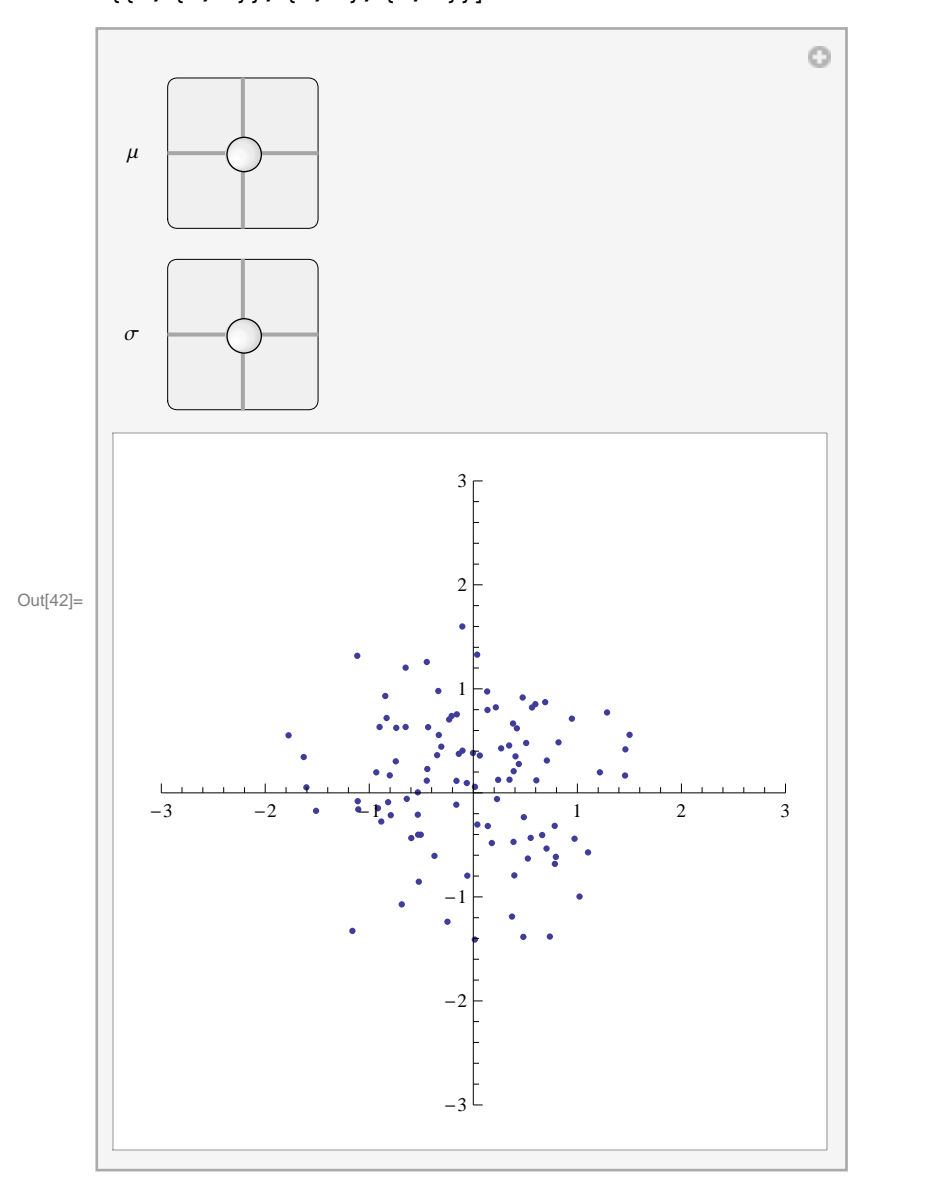

 $\ln[43] := \text{rvs} = \text{Table}[\text{myNormal}[] \, \, , \, \{1000\}]$ ;

```
In[44]:= Manipulate@
      ListPlot[Map[\mu + \sigma # &, rvs], AspectRatio \rightarrow Automatic, PlotRange \rightarrow {{-3, 3}, {-3, 3}},
        Epilog > {Red, Circle[\mu, \sigma]}], {{\mu, {0, 0}}, {-2, -2}, {2, 2}},
       ({\sigma, {1, 1}}), ({0, 0}, {2, 2}), Button["New Sample", (rvs = Table[myNormal[], {1000}]) &],
       \texttt{ControlPlacement} \rightarrow \texttt{Left}D
Out[44]=
        \mu \rightarrow\sigma | | |
          New Sample -3 -2 -3 -2 -3 -2 -3 -3-2, \cdot \cdot \cdot-1 - 1 - 1148.89.1.3.
                                                   2 - 23r \cdot
```
 $-3$   $-$ 

### **Monte Carlo Integration**

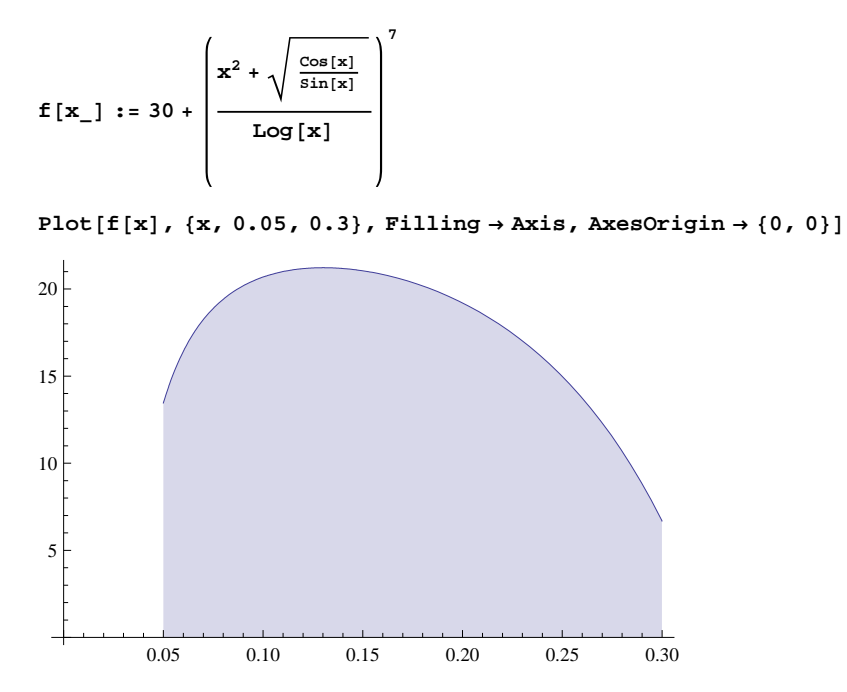

 $Integrate [f[x], {x, 0.05, 0.3}]$ \$Aborted **NIntegrate**<sup>[ $f[x]$ , {x, 0.05, 0.3}]</sup> 4.41695  $(0.30 - 0.05) * 15$ 3.75 **Table@**  $(\texttt{Table}[f[\texttt{RandomReal}[\{0.05, 0.30\}]], \{10\,000\}]/\texttt{Mean}) * (0.30 - 0.05)$ **,810<D MatrixForm** 4.41274 4.42014 4.43274 4.40553 4.39311 4.42224

4.40408 4.41407 4.42084  $4.41038$ 

#### $f[x_1, y_2, z_1, w_$ : Cos[100 x] Cos[100 y] Cos[100 z] Cos[100 w]

Integrate  $[f[x, y, z, w], {x, 0, 1}, {y, 0, 1}, {z, 0, 1}, {w, 0, 1}]$ 

 $Sin[100]^4$ 4 100 000 000

#### **% N**

 $6.57441 \times 10^{-10}$ 

#### NIntegrate  $[f[x, y, z, w], {x, 0, 1}, {y, 0, 1}, {z, 0, 1}, {w, 0, 1}]$

NIntegrate::slwcon :

Numerical integration converging too slowly; suspect one of the following: singularity, value of the integration is 0, highly oscillatory integrand, or WorkingPrecision too small.

NIntegrate::eincr:

The global error of the strategy GlobalAdaptive has increased more than 2000 times. The global error is expected to decrease monotonically after a number of integrand evaluations. Suspect one of the following: the working precision is insufficient for the specified precision goal; the integrand is highly oscillatory or it is not a (piecewise) smooth function; or the true value of the integral is 0. Increasing the value of the GlobalAdaptive option MaxErrorIncreases might lead to a convergent numerical integration. NIntegrate obtained  $-0.0000612586$  and  $0.019804173024785054$ `for the integral and error estimates.  $\gg$ 

 $0. \times 10^{-2}$ 

#### **Table@Apply@f, RandomReal@80, 1<, 4DD, 810 000<D Mean**

0.000137419

### **Class Exercise: Random Process Simulation**

- **Random Walks**
- **Markov Chains**
- **Markov Jump Processes**